یاد بگیرید که روتین ها را خودکار کنید مهارت های کاربردی موضوعات پیشرفته н

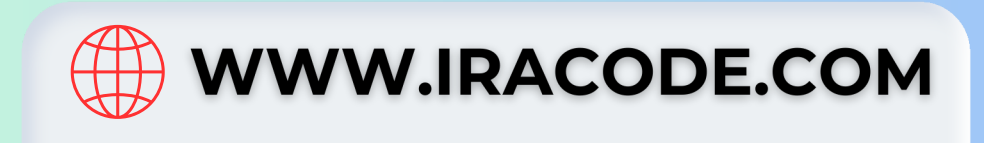

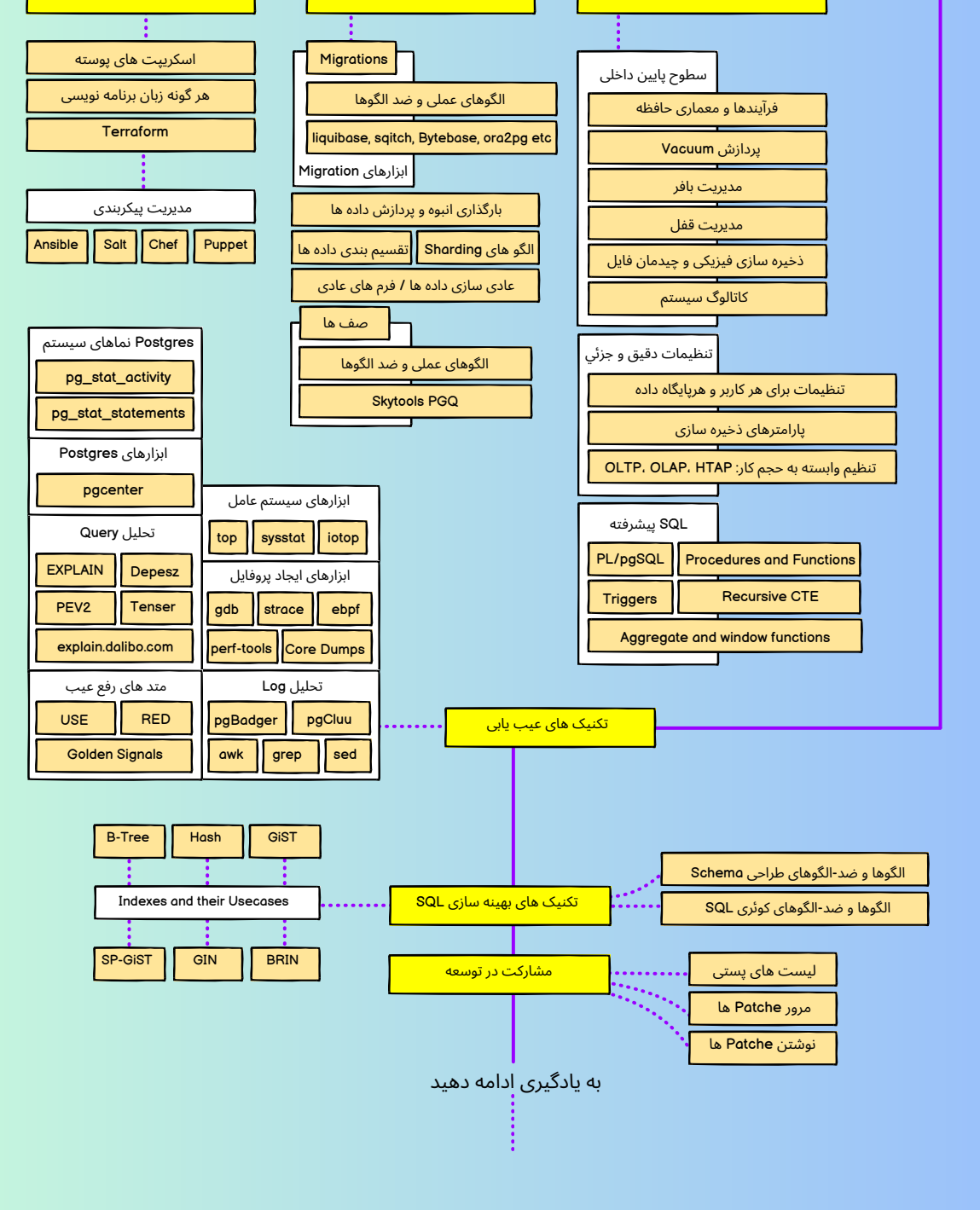

## Roadmap PostgreSQL

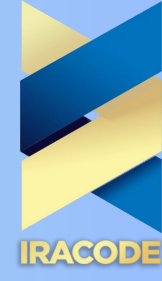

Anonymization مدل های شئ گرایی مدل های رابطه ای مدل های احراز هویت ها نقش pg\_hba.conf تنظیمات SSL PostgreSQL Anonymizer توسعه کد Kubernetes تنظیمات ساده Stateful Helm | Operators **HAProxy** KeepAlived Consul Etcd Patroni جایگزین های Patroni مدیریت Cluster استفاده و تامین منابع، برنامه ریزی ظرفیت سترسی های پیش فرض دادن/گرفتن مجوزها دسترسی های شئ امنیت در سطح ردیف موضوعات پیشرفته **SELinux** Load Balancing & Service Discovery اضافه کردن افزونههای اضافی Write-ahead Log Query Processing گزارش آمارها و رویداد های حین اجرا مراحل ارتقا Monitoring Prometheus | Zabbix check\_pgactivity temBoard check\_pgbackrest با استفاده از »upgrade\_pg» استفاده از تکرار منطقی 3rd Party استفاده از Docker<br>استفاده<br>ابسته های مدیریت اتصال با استفاده از `psql` استقرار در فضای ابری ابزارهای پشتیبان گیری / بازیابی Builtin Tools Logical Replication Streaming Replication Replication PgBouncer PgBouncer Alternatives Connection Pooling مدیریت Postgres PostgreSQL پیکربندی postgres.conf و موارد دیگر را دنبال کنید مفاهیم پایه RDBMS مفاهیم امنیتی Postgres مقدمه پیکربندی PostgreSQL <mark>مهارت های زیرساختی را توسعه دهید</mark> نصب و راه اندازی مفاهیم SQL را بیاموزید پایگاه های داده PostgreSQL در مقابل NoSQL PostgreSQL در مقابل سایر RDBMS مزایا و محدودیت های RDBMS پایگاه داده های رابطه ای چ<mark>ی</mark>س Queries Data Types Columns Schemas Rows Tables Databases مفاهیم پایگاه داده در سطح باالتر استفاده از `pg\_ctl` استفاده از `systemd` <mark>ng\_ctlcluster`</mark> تفاده از Domains Attributes ACID || MVCC || Transactions Tuples **Relations** Constraints | NULL برای نمای منطقی برای جداول انواع داده استعالم داده ها فیلتر کردن داده ها اصالح داده ها جداول پیوند خورده Export / Import کردن با استفاده از`COPY` موضوعات پیشرفته **CTE** Lateral Join Transactions **Subqueries** Grouping Set Operations DDL Queries | DML Queries Resources Usage Write-ahead Log Vacuums Replication Query Planner **Checkpoints** Background Writer pg\_dump pg\_restore رویه های اعتبار سنجی پشتیبان pg\_basebackup barman WAL-G | pg\_dump | pg\_dumpall pgbackrest pg\_probackup